#### **Edith Cowan University Research Online**

ECU Research Week

Conferences, Symposia and Campus Events

2012

#### Using Metrics to Determine Research Impact

Julia Gross

Edith Cowan University, j.gross@ecu.edu.au

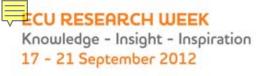

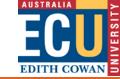

# Using Metrics to Determine Research Impact

Julia Gross, ECU Library

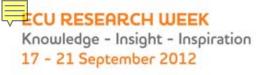

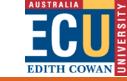

#### What is bibliometrics?

 Quantitative analysis of research publications based on citations

Online tracking

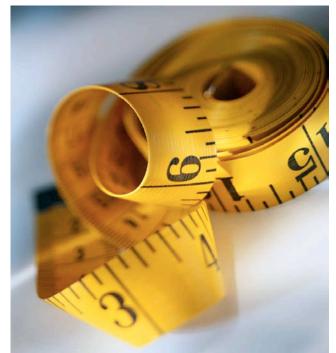

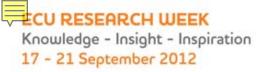

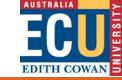

### Bibliometrics applications

- Review the literature in a discipline
- Map influential researchers in a field
- Measure research quality and impact
- Map collaboration between researchers
- Compare output of individuals, research centres, and institutions (ERA)
- Compare national publication

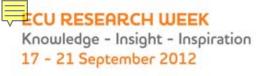

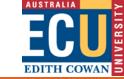

### Citation analysis - tools

Web of Science

Scopus

Publish or Perish

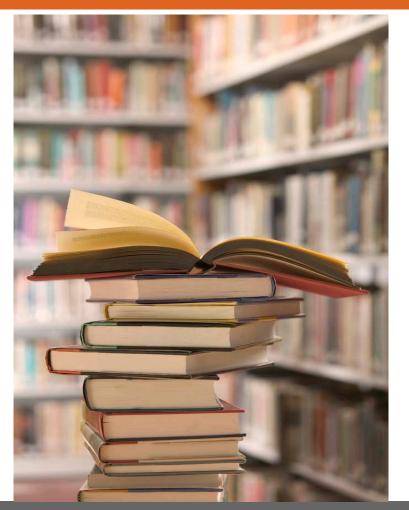

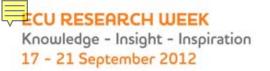

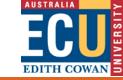

### Web of Science journal coverage

**Science Citation Index** 

~8,300

Social Science Citation Index

~4,500

Arts & Humanities Citation Index

~2,300

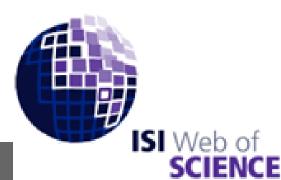

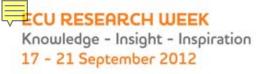

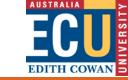

#### Types of Web of Science searches

- Search (topic, author, publication)
- Author finder
- Cited reference search

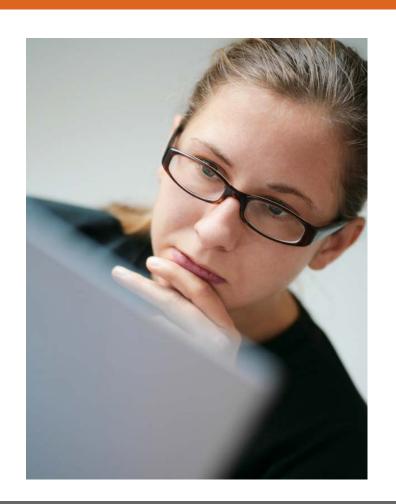

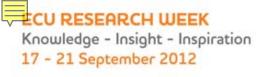

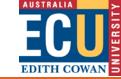

#### Researcher cites others ...

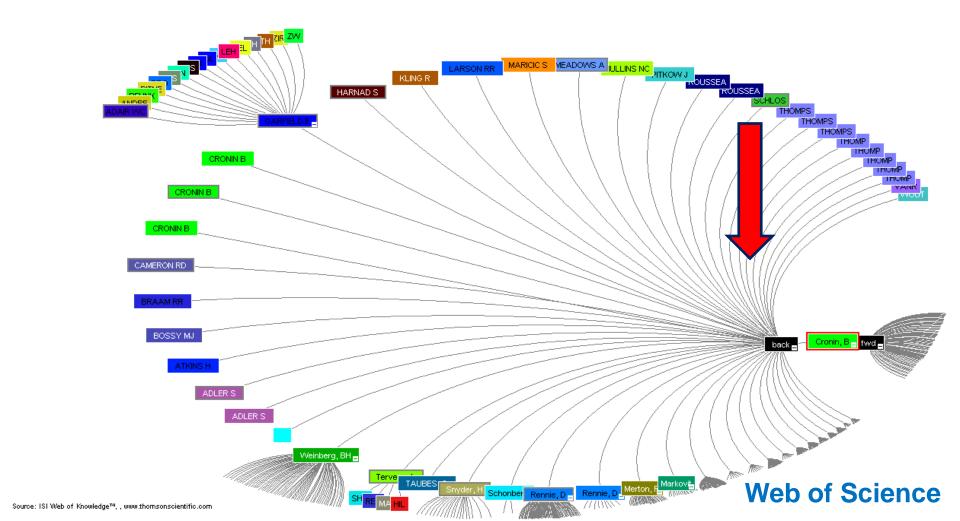

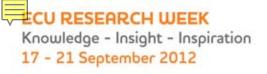

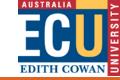

# Researcher is cited by others...

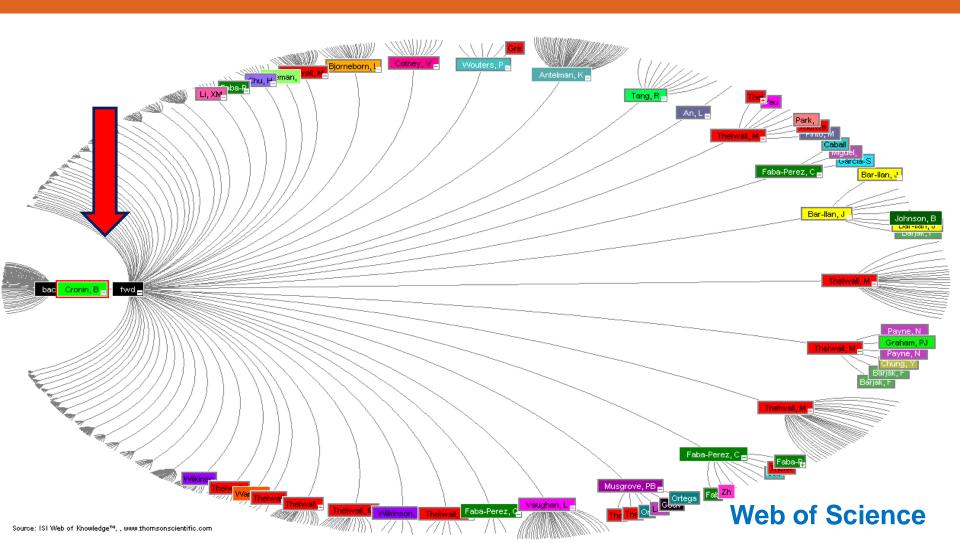

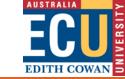

### Scopus

- Citation database
- Subject coverage
  - -Scientific
  - -Technical
  - -Medical
  - -Social sciences
  - -Arts & Humanities

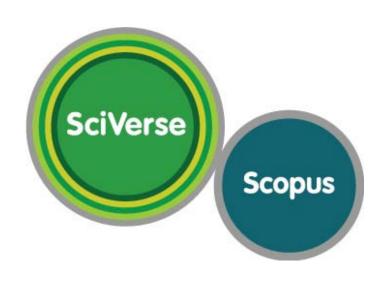

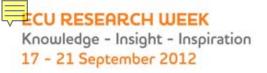

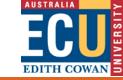

### Types of Scopus searches

- Document search
- Author search
- Affiliation search
- Advanced search

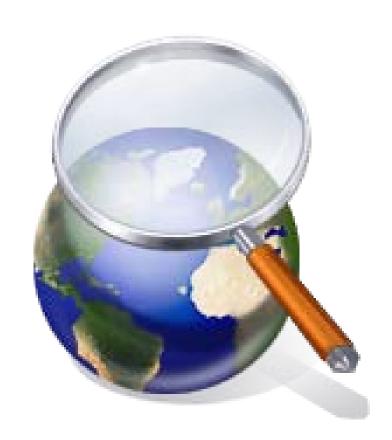

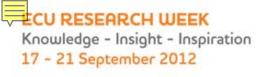

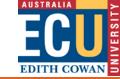

### Scopus – Analyse results tool

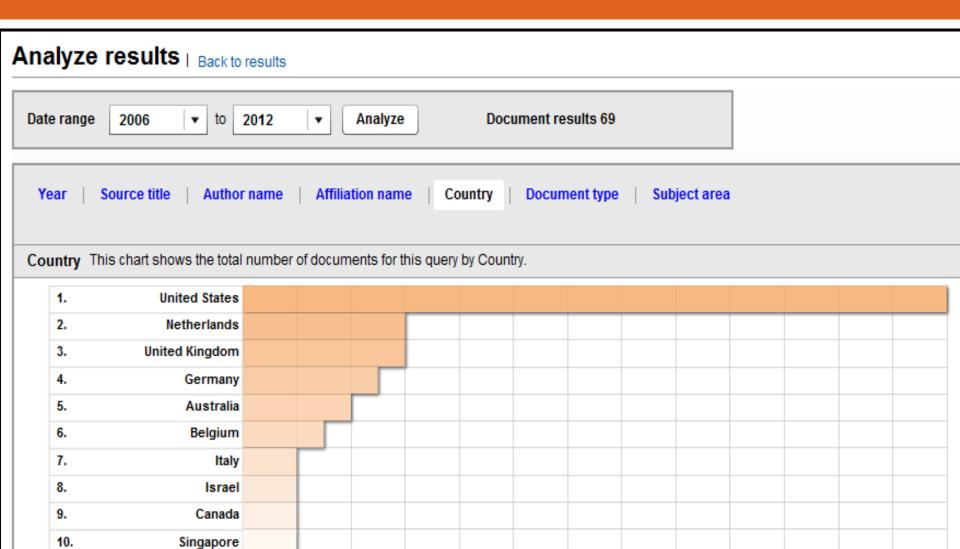

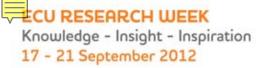

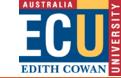

### Scopus – author evaluator tool

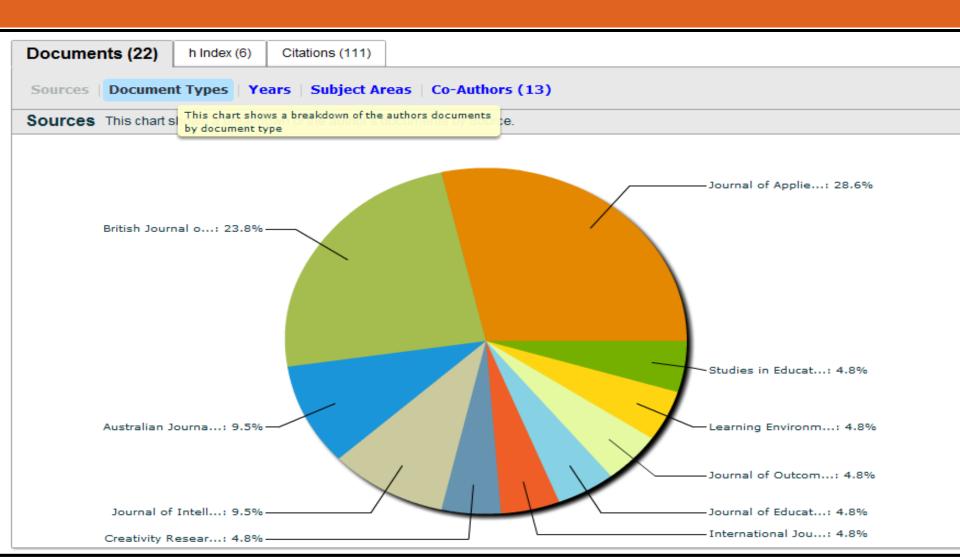

#### **ECU RESEARCH WEEK**

Knowledge - Insight - Inspiration 17 - 21 September 2012

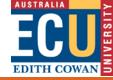

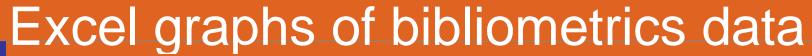

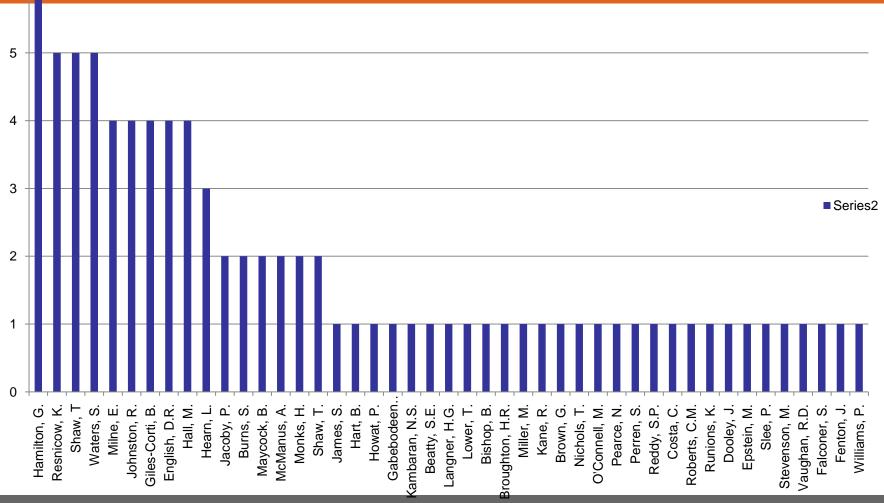

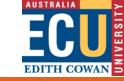

### Scopus Web of Science overlap

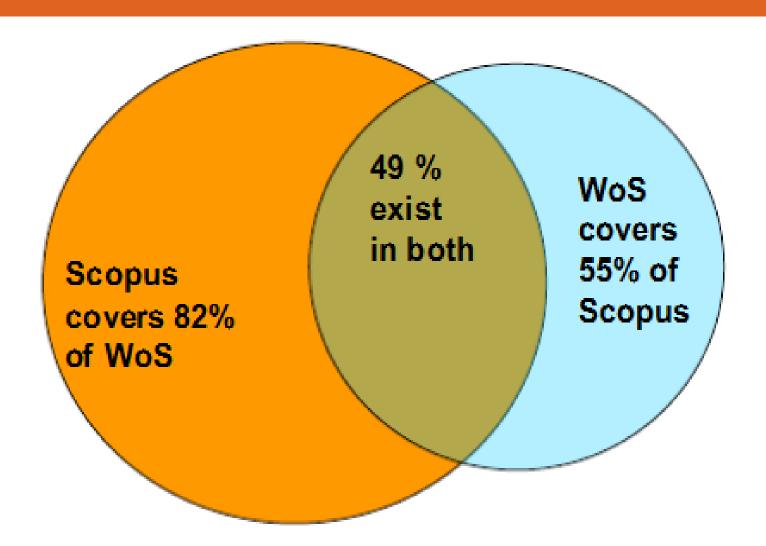

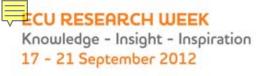

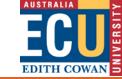

#### Publish or Perish (Google Scholar)

Citation analysis of

Google Scholar data

Software download

# MO).PHIZ4AH

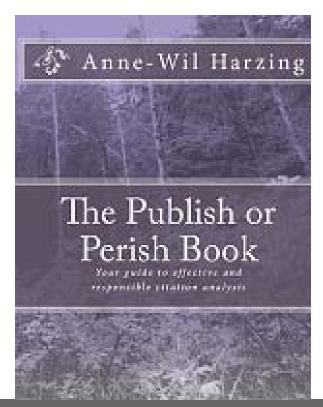

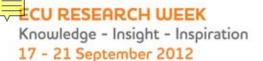

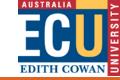

## Google Scholar

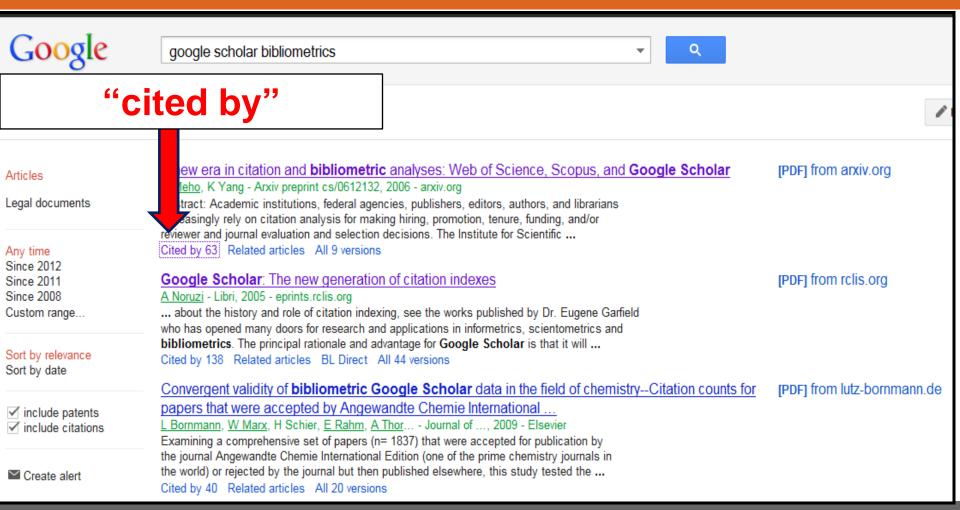

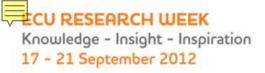

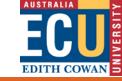

### Why use Publish or Perish?

- Better than using Google Scholar on its own
- Broad multidisciplinary coverage
- Includes results across many major databases
- Better for social sciences, arts and humanities
- Produces research performance metrics
- Download results to Excel

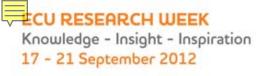

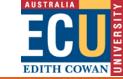

#### Which database to use?

Scopus

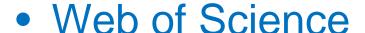

Publish or Perish

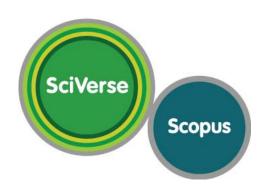

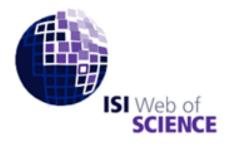

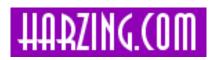

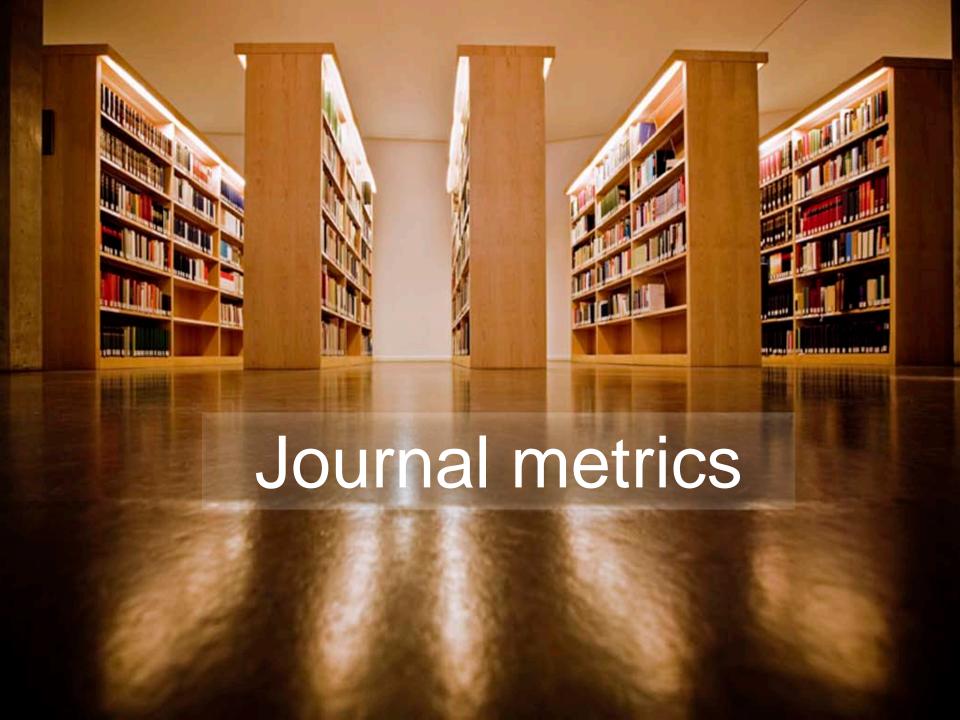

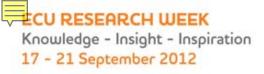

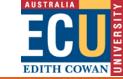

#### Journal metrics, measuring journal impact

- Journal Citation Reports (JCR)
  - Science Edition
  - Social Sciences Edition
- Impact factors
- Highly cited journals in a discipline
- Leading journals in a discipline
- Discipline specific

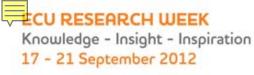

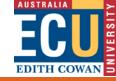

0.120

0.112

#### JCR impact factors in Nanotechnology

#### ISI Web of Knowledge™

Journal Citation Reports®

e.g. in Nanoscience and Nanotechnology ...

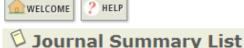

Journals from: subject categories NANOSCIENCE & NANOTECHNOLOGY 🛱 VIEW CATEGORY SUMMARY LIST

Impact Factor SORT AGAIN Sorted by:

Journals 1 - 20 (of 66)

MARK ALL UPDATE MARKED LIST

5

6

ACS NANO

ADV FUNCT MATER

[ 3 | 4 ] [ 1 Ranking is based on yo journal and sort selections.

10.774

10.179

11.171

9.920

1.631

1.514

1141

533

2.0

4.0

JCR Data (i) Eiger **Abbreviated Journal Title** Mark Rank ISSN 5-Year Immediacy Cited (linked to journal information) Impact Eigenfactor Total Cites Impact Articles Half-life Index Factor Score Factor 27.270 NAT NANOTECHNOL 1748-3387 16581 33.781 5.496 117 3.1 0.128 1 2 NANO TODAY 2170 15.355 16.078 2.8 0.0121748-0132 2.324 37 3 ADV MATER 0935-9648 79860 13.877 12.813 2.155 789 5.0 0.2624 NANO LETT 1530-6984 75287 13.198 13.843 2.082 955 4.2 0.345

22409

28503

1936-0851

1616-301X

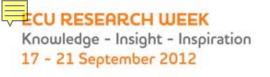

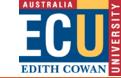

### Comparing journals on Scopus

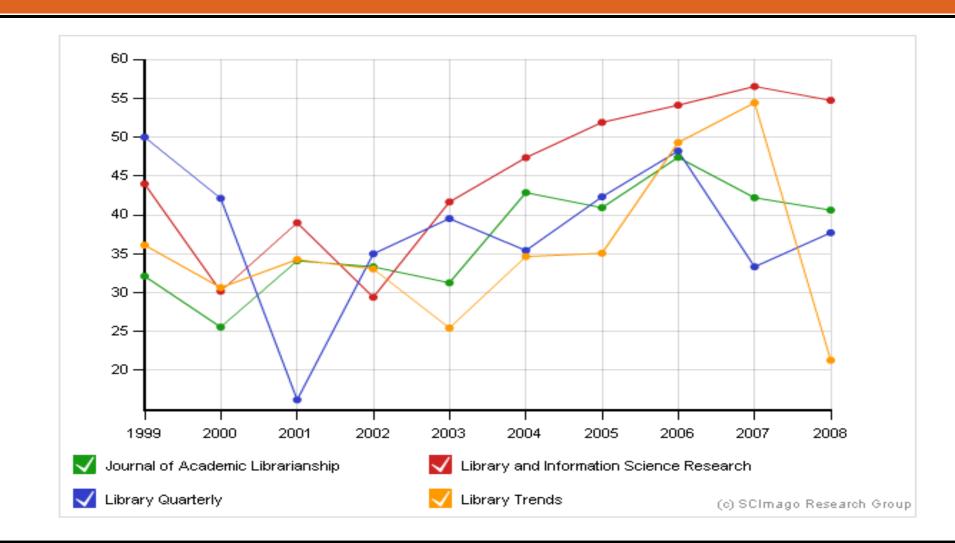

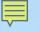

### Future developments...

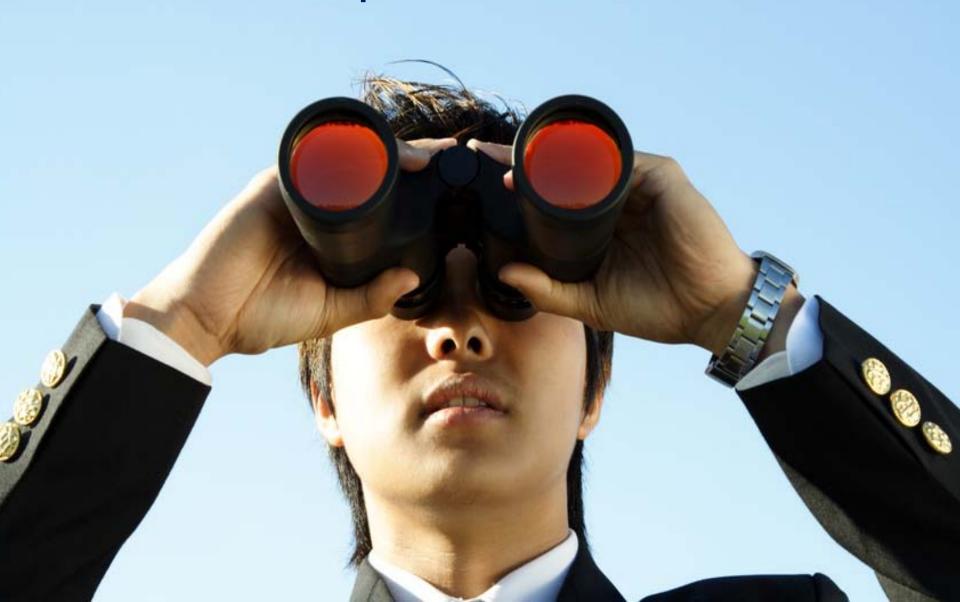

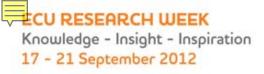

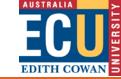

#### Altmetrics to determine research impact

- Altmetrics manifesto
- New ways to measure impact
- New metrics based on analysing the social web
- Scholarship is changing
- Scholars use the Web: blogs, Twitter, social media

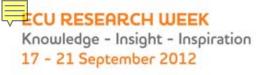

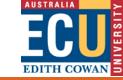

#### Altmetrics new tools – Web 2.0

- Reference managers
- Mendeley, Zotero

Social media

Blogs, Twitter

Social bookmarking

Delicious

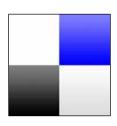

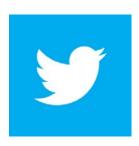

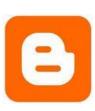

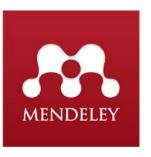

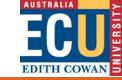

#### Bibliometrics — handle with care!

- Disciplinary differences
- Citation impact vs Impact of research
- Assumption that
  - Cited articles have been read/used
- But we also have
  - Time-lag
  - Self citing
  - Diplomatic citing/non-citing

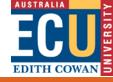

### Any questions?

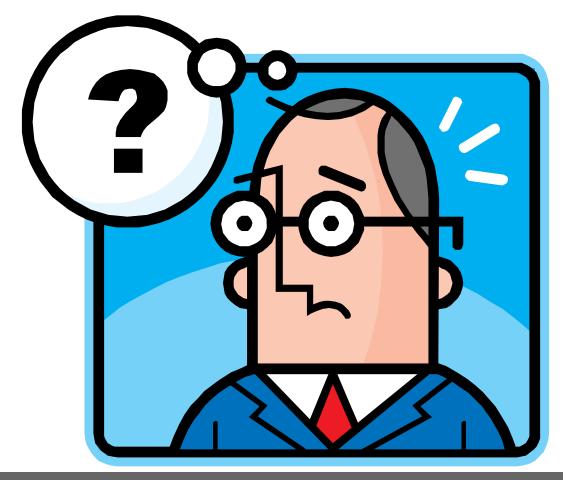